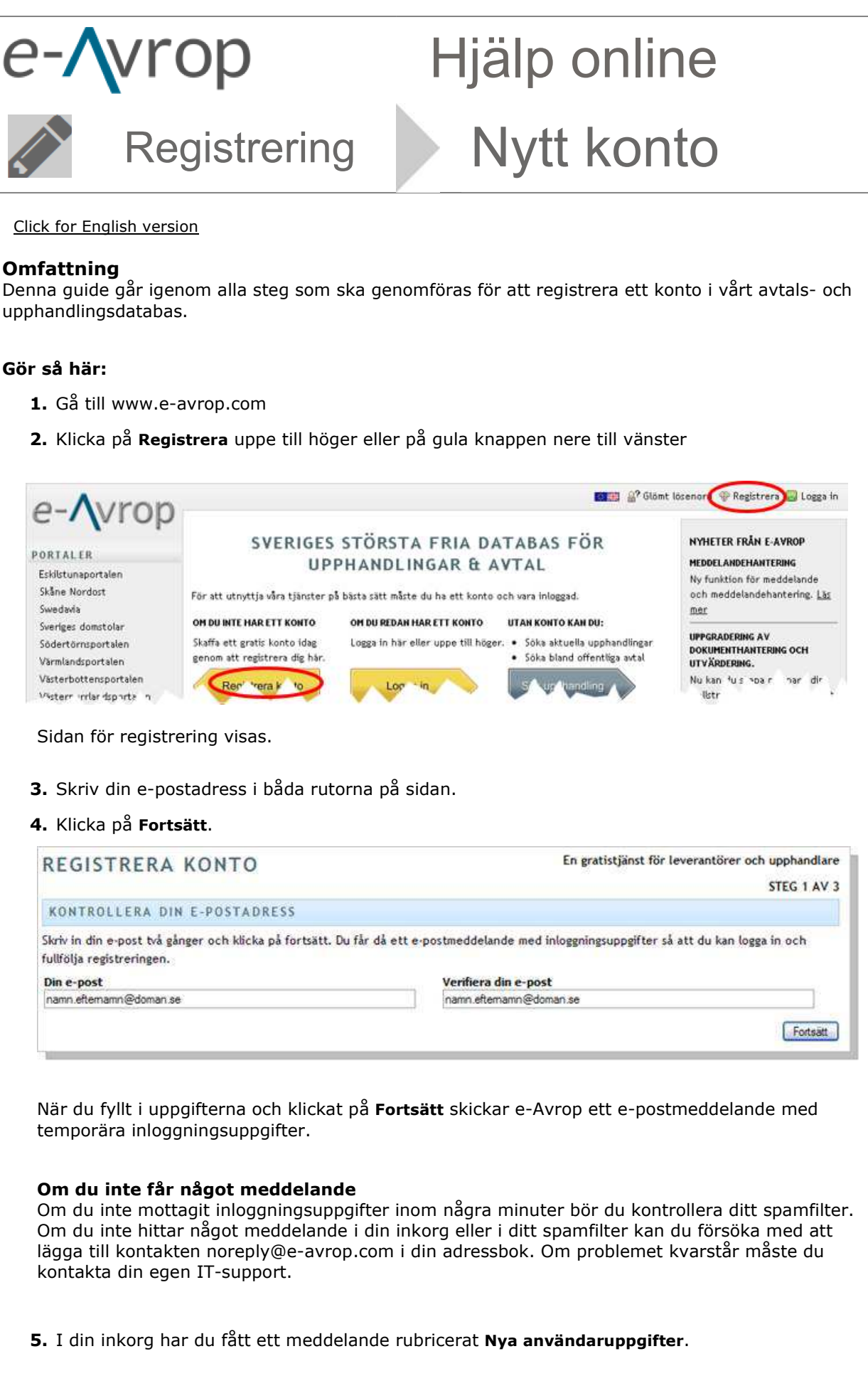

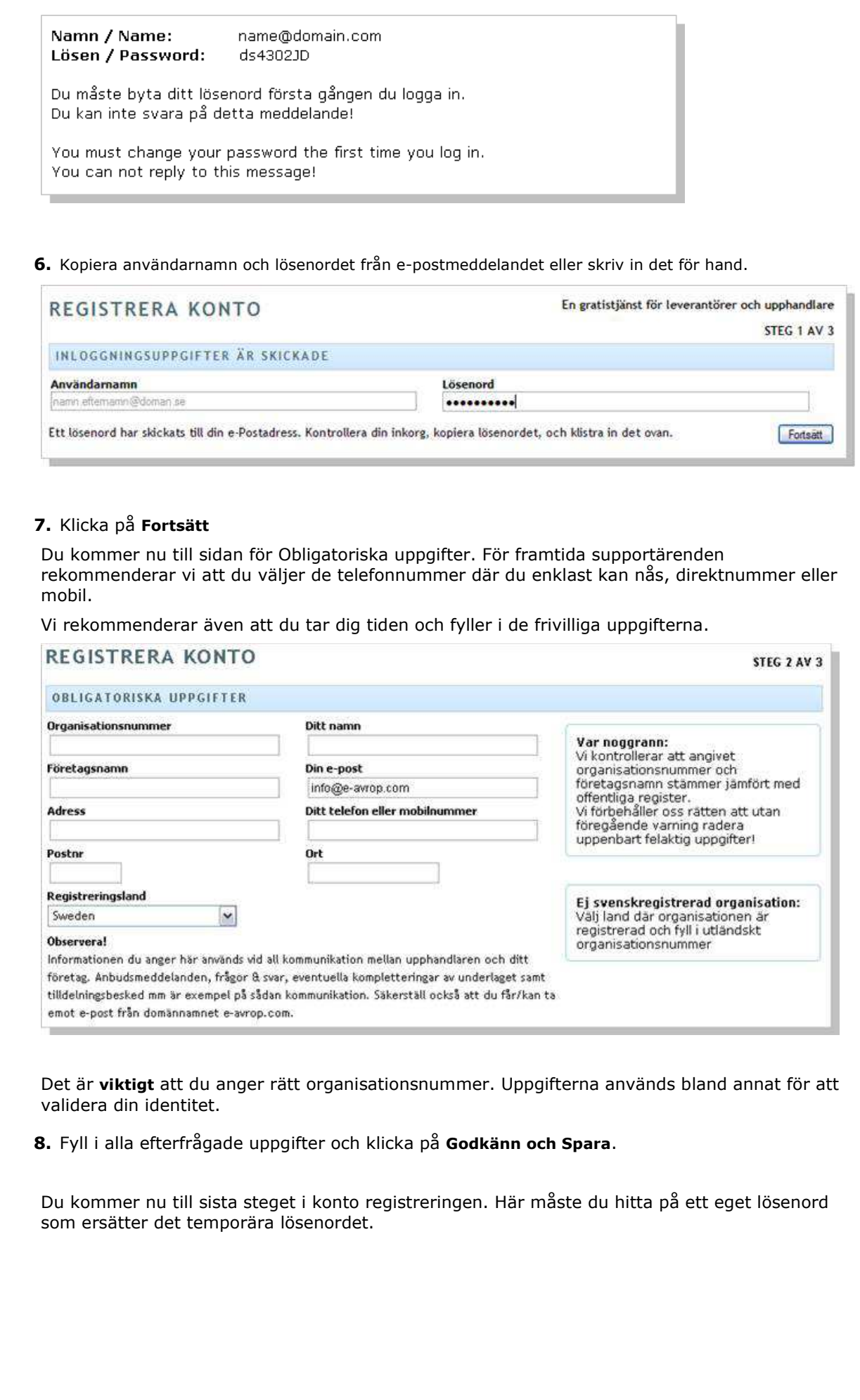

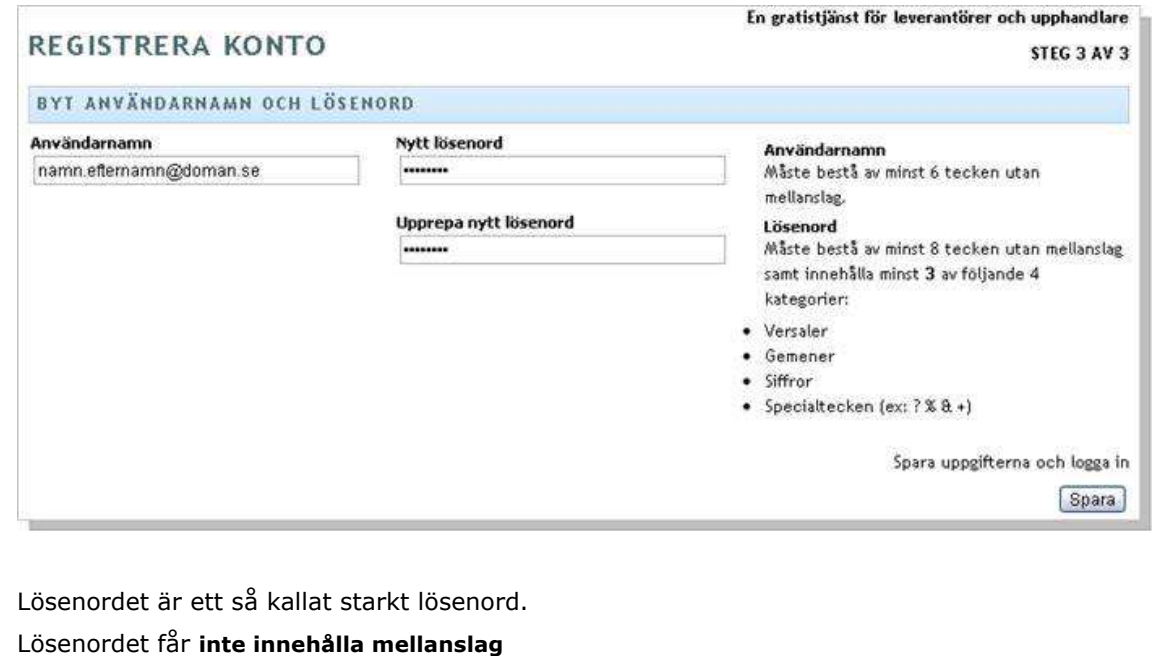

Lösenordet måste vara **minst 8 tecken** som måste innehålla **minst 3** av följande 4 kategorier:

- små bokstäver
- STORA BOKSTÄVER
- Siffror (0-9)
- Specialtecken  $(!, #, +,?, %, %, @... o.s.v)$

**9.** Ange ett nytt lösenord och klicka på **Spara**.

Nu är kontoregistreringen klar. Du kan nu logga in med din e-postadress som användarnamn och ditt eget lösenord.

## **Viktigt**!

Dina inloggningsuppgifter är personliga. Tänk därför på att alltid förvara dessa säkert så att ingen obehörig kommer åt uppgifterna.

Lämna aldrig ut dina inloggningsuppgifter. Vi på e-Avrop kommer **aldrig** att efterfråga dina inloggningsuppgifter i samband med support eller liknande.